```
ATI Radeon R9 280
```
- Objet : installer une carte ati Radeon R9 280
- Niveau requis : [débutant](http://debian-facile.org/tag:debutant?do=showtag&tag=d%C3%A9butant)
- Commentaires : Installer une carte ati GIGABYTE Radeon R9 280.
- Débutant, à savoir : [Utiliser GNU/Linux en ligne de commande, tout commence là !.](http://debian-facile.org/doc:systeme:commandes:le_debianiste_qui_papillonne)  $\ddot{\mathbf{\Theta}}$

## **Introduction**

Mettre à jour :

apt-get update

```
apt-get dist-upgrade
```
Mettre [les sources non libres](http://debian-facile.org/doc:systeme:apt:sources.list#sourceslist-non-libre) et refaire les mises à jour précédentes.

## **Installation**

Passer [en mode console](http://debian-facile.org/doc:systeme:console) Ctrl Alt F1 puis [se logguer en root](http://debian-facile.org/doc:systeme:superutilisateur) et stopper gdm :

service gdm stop

Télécharger les firmware non libres ainsi que le dri :

apt-get install firmware-linux-nonfree libgl1-mesa-dri

Le paquet du pilote ati :

apt-get install xserver-xorg-video-ati

Redémarrer le bouzin :

reboot

Et voilààààà... C'est fini Nini... comme disent les joyeux matelots !

## **Lien**

[Les carte ati - Installation des pilotes libres et non libres](http://debian-facile.org/doc:materiel:cartes-graphique:ati:ati)

From: <http://debian-facile.org/> - **Documentation - Wiki**

Permanent link: **<http://debian-facile.org/utilisateurs:smolski:tutos:carte-ati-radeon-r9-280>**

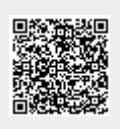

Last update: **28/12/2015 05:45**